# **LAPORAN KERJA PRAKTIK SISTEM INFORMASI BERBASIS WEB USAHA JASA LAUNDRY POINT**

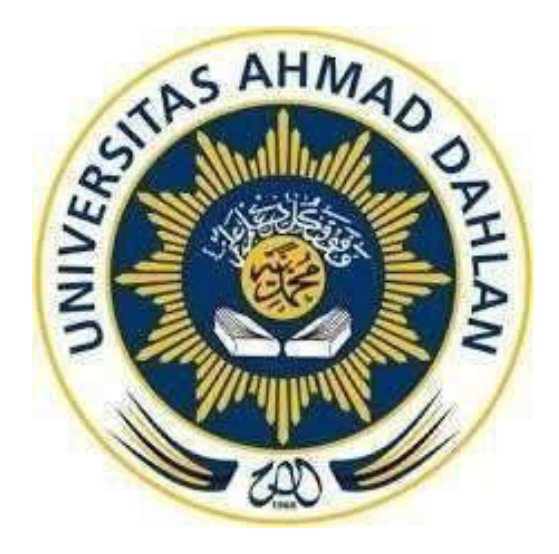

Oleh: Jati Bekti Nugroho 1800018121

PROGRAM STUDI TEKNIK INFORMATIKA **FAKULTAS TEKNOLOGI INDUSTRI** UNIVERSITAS AHMAD DAHLAN **TAHUN 2021** 

# HALAMAN PERSETUJUAN INSTANSI

Laporan Kerja Praktik ini telah disetujui sebagai proses pengajuan seminar bagi

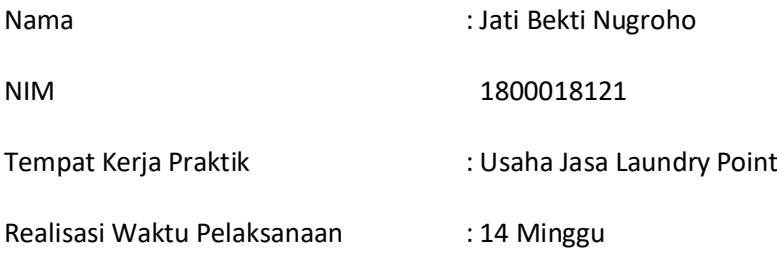

Tegal, 25 januari 2021

Menyetujui,

Kepala Usaha Jasa Laundry Point

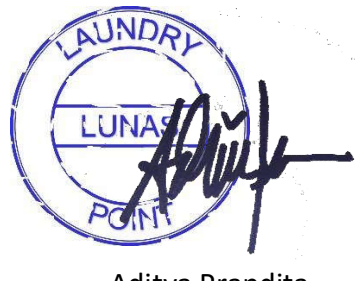

Aditya Prapdita

#### HALAMAN PENGESAHAN

KERJA PRAKTIK

SISTEM INFORMASI BERBASIS WEB USAHA JASA LAUNDRY POINT

JATI BEKTI NUGROHO 1800018121 PEMBIMBING : Nuril Anwar, S.T., M.Kom. NIY. 60160980 2/03/21 PENGUJI : Taufiq Ismail, S.T., M. Cs 2  $\mathbf{z}$ .  $63/2021$ NIY.60010314

> Yogyakarta, 13 Maret 2021 Kaprodi Teknik Informatika

13/03/2021

Nur Rochmah Dyah Pujlastuti, S.T., M.Kom. NIP. 197608192005012001

#### KATA PENGANTAR

Assalamu'alaikum Warahmatullahi Wabarakatuh

Alhamdulillah puji syukur penulis panjatkan kehadirat Allah SWT. Hanya kepada-Nya lah kami memuji dan hanya kepada-Nya lah kami bersyukur sehingga penulis dapat menyelesaikan laporan kerja praktik yang berjudul "Sistem Informasi Berbasis Web Usaha Jasa Laundry Point" telah selesai hingga waktu yang ditentukan. Shalawat serta salam tidak lupa selalu kita haturkan untuk junjungan nabi agung kita, yaitu Nabi Muhammad SAW, Keluarga, dan Sahabat. Semoga kita sebagai umatnya, bisa mendapatkan syafaat beliau di akhirat kelak.

Dalam penyusunan laporan Kerja Praktik ini tentunya penulis mendapatkan pengetahuan dan pengalaman dari beberapa pihak. Oleh karena itu, penulis mengucapkan terima kasih kepada:

- 1. Nuril Anwar S.T., M.Kom selaku dosen pembimbing yang telah memberikan arahan serta bimbingan dalam penyelesaian laporan kerja praktik ini.Dengan mengucap puji dan syukur kepada Allah SWT atas segala rahmat dan hidayah-Nya yang telah diberikan kepada saya sehingga dapat menyelesaikan Kerja Praktik ini.
- 2. Segenap dosen Teknik Informatika Universitas Ahmad Dahlan, yang telah membagikan ilmunya sehingga laporan kerja praktik ini dapat selesai.
- 3. Serta kedua orang tua yang selalu mendukung dan memberikan doa sehingga laporan kerja praktik ini dapat terselesaikan.

Penulis menyadari bahwa laporan kerja praktik ini masih sangat jauh dari kata sempurna. Oleh Sebab itu, penulis benar-benar menanti kritik dan saran yang membangun selaku penulis harapkan demi penyusunan lapodan yang lebih baik kedepannya, sebab sekali lagi penulis menyadari bahwa tidak ada sesuatu yang sempurna tanpa disertai saran yang konstruktif.

Tegal, 10 November 2020

Jati Bekti Nugroho

# **DAFTAR ISI**

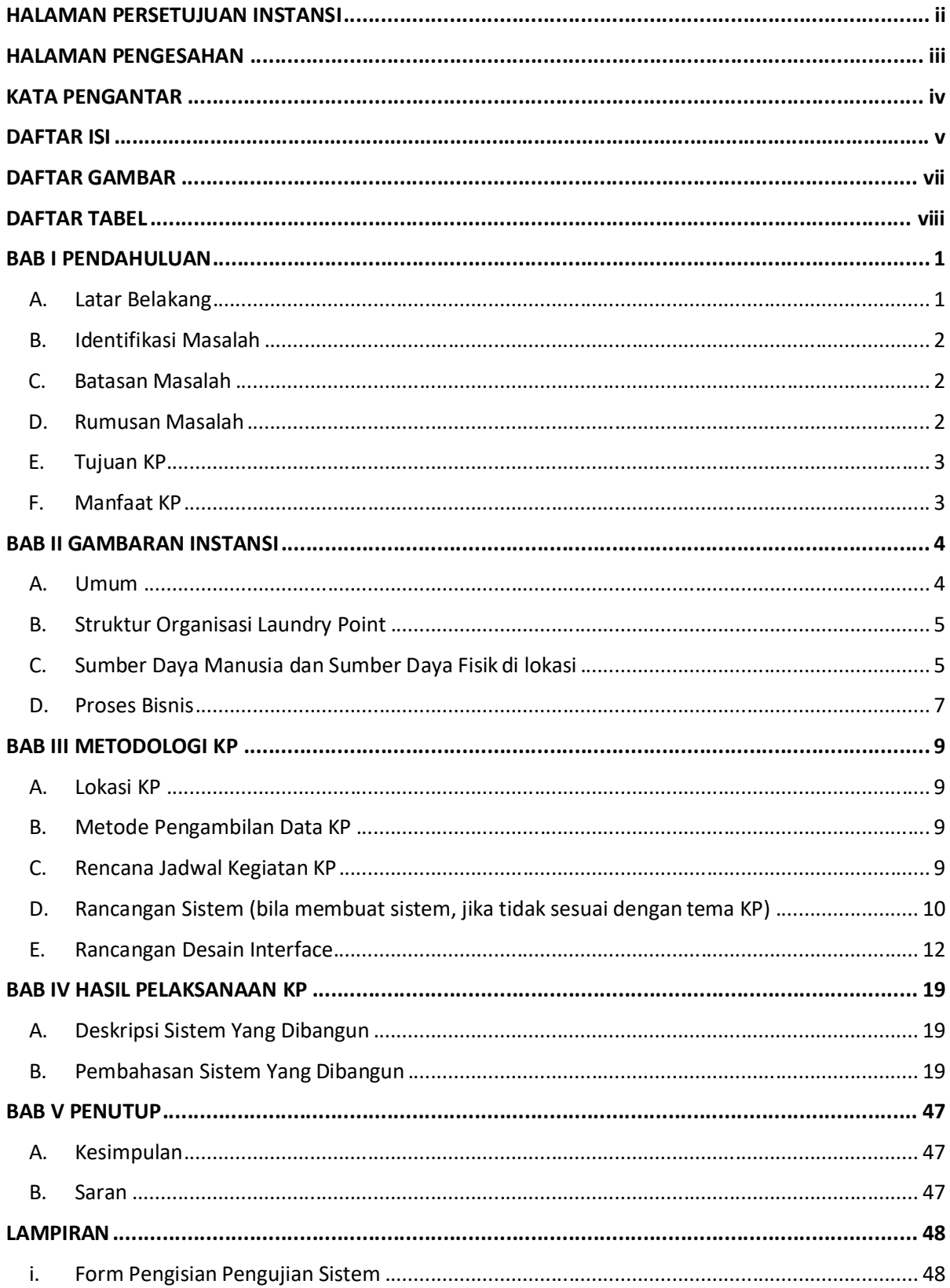

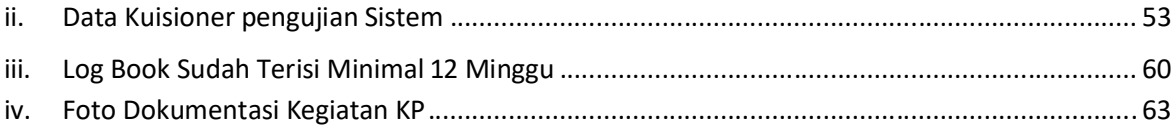

### **DAFTAR GAMBAR**

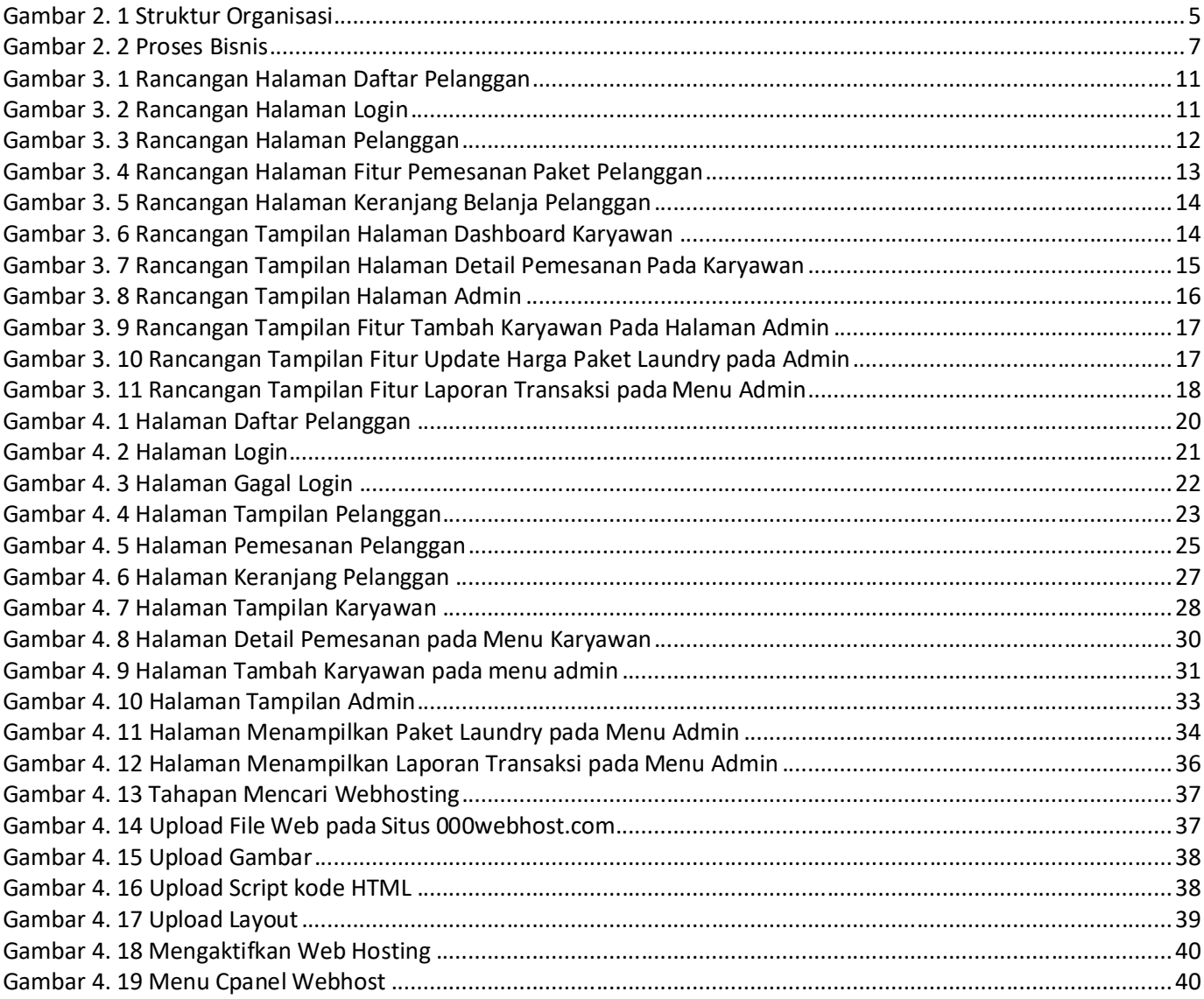

## **DAFTAR TABEL**

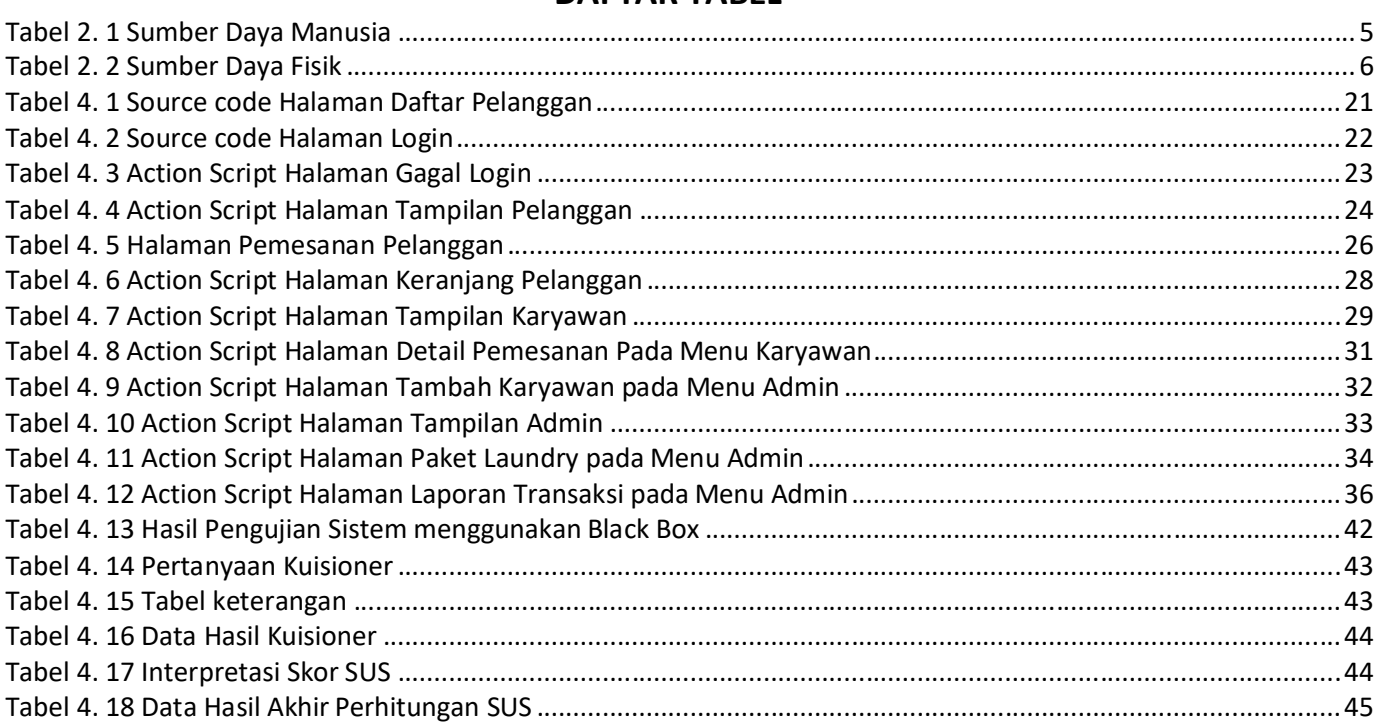